htt:p/e-pimorfoct.oir

 $S$ 'n'«£\£n'»• IM œ Ÿ ; | © B1- £IM · "Ÿ\ n ·

**CEÿ½±ÄEPÂÁ <sup>L'1</sup>± õÁµÂ±À«Ã¼ĂÕEĂĂ»µÄLÄÄ ?µ±ÀÄ?¼ÌÁÆÉ÷ '1,µÀºÀ-´¿Å**  $\tilde{A} \tilde{A}$   $\pm$   $\mu$   $\tilde{A}$   $3$   $\pm$   $\tilde{A}$   $\tilde{A}$   $0$   $\tilde{A}$   $1$   $\tilde{A}$   $\tilde{B}$   $\tilde{C}$   $\tilde{C}$   $\tilde{A}$   $\tilde{C}$   $\tilde{C}$   $\tilde{A}$   $\tilde{C}$   $\tilde{C}$   $\tilde{A}$   $\tilde{C}$   $\tilde{C}$   $\tilde{C}$   $\tilde{C}$   $\tilde{C}$  $\mu$  À <sup>1</sup> ¼ Ì Á Æ É±Ã ·ÀÂÁ - À  $\mu$ <sup>1</sup> ½ ±  $\mu$  <sup>-</sup> ½ ± ½  $\mu$ <sup>13</sup> <sup>0</sup> <del>½ th</del> Ã viÀ Á <sup>3</sup> ¿ Í ½  $\mu$ <sup>1</sup>Í ÁÄ $\lambda$ <sup>-</sup> Ä $\mu$ \* ti ÀÁ¿´1±3Á<del>ÀÆÅ</del>ÂÆ±¯½¿½Ä±1 ÃĿŠÀ¯½±°µÂ À¿ÅÃÅÃÝ¿½½±½  $i. \lambda i.$   $\pm \pm \frac{1}{2}$   $\circ \theta \circ \mu^1$   $\lambda i. \lambda \circ \lambda i. \lambda i. \frac{1}{2}$   $i. \frac{1}{2}$   $i. \frac{1}{2}$   $i. \lambda \wedge i. \lambda \pm \frac{1}{2}$ 

£Ä·½ -ÀÀÀÉ÷ À¿Å ¿ µ¾¿À»1üÌ Ä·Â ± 。¿Åñ ÀÁ¿º±»µ <sup>-</sup> ÀÁ¿ ¿Á 1 à ¼ - ½ É ½ À ± Ӝ ± Ӝ Ĥ Ŵ <del>Ŵ Ĺ ½</del> ´ µ Å Ä <sup>1 o</sup> ¿ Í », ¿ 3 <del>' LÃ</del> ¼À'Á ¿ Å µ 1 Ä ¿ š . £ . • . ½  $1 + \tilde{A}$  Æ  $\pm$  »  $-\tilde{A}$  µ  $1 - \tilde{A}$  · » µ  $1 - \tilde{B}$   $1/2$  Å Á À  $3 + \tilde{B}$   $\tilde{A}$  É  $\tilde{A}$   $\tilde{A}$   $\tilde{B}$   $\tilde{C}$   $\tilde{A}$   $\tilde{C}$   $\tilde{C}$   $\tilde{C}$   $\tilde{C}$   $\tilde{C}$   $\tilde{C}$   $\tilde{C}$   $\tilde{C}$   $\tilde{C}$   $\$ À Á ¿Ã ¿¼ ¿ <sup>1</sup>É ¾ **µ ¼. Â Â Â Á À ÷ ±** 1 Ì Ä µ Á É ½ » µ <sup>1</sup> Ä ¿ Å Á <sup>3 1 0</sup>,Î ½ ± Ä <del>Ã Å</del> Ã Ä » É ½  $\hat{A}$   $\hat{A}$ ,  $\hat{A}$   $\hat{A}$   $\hat{A}$   $\hat{A}$   $\hat{B}$   $\hat{B}$   $\hat{B}$   $\hat{C}$   $\hat{B}$   $\hat{C}$   $\hat{B}$   $\hat{C}$   $\hat{B}$   $\hat{C}$   $\hat{B}$   $\hat{C}$   $\hat{C}$   $\hat{C}$   $\hat{C}$   $\hat{C}$   $\hat{C}$   $\hat{C}$   $\hat{C}$   $\hat{C}$   $\hat{C}$   $\hat{$ 

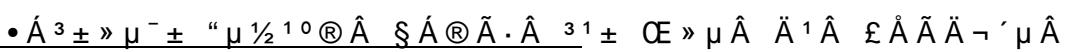

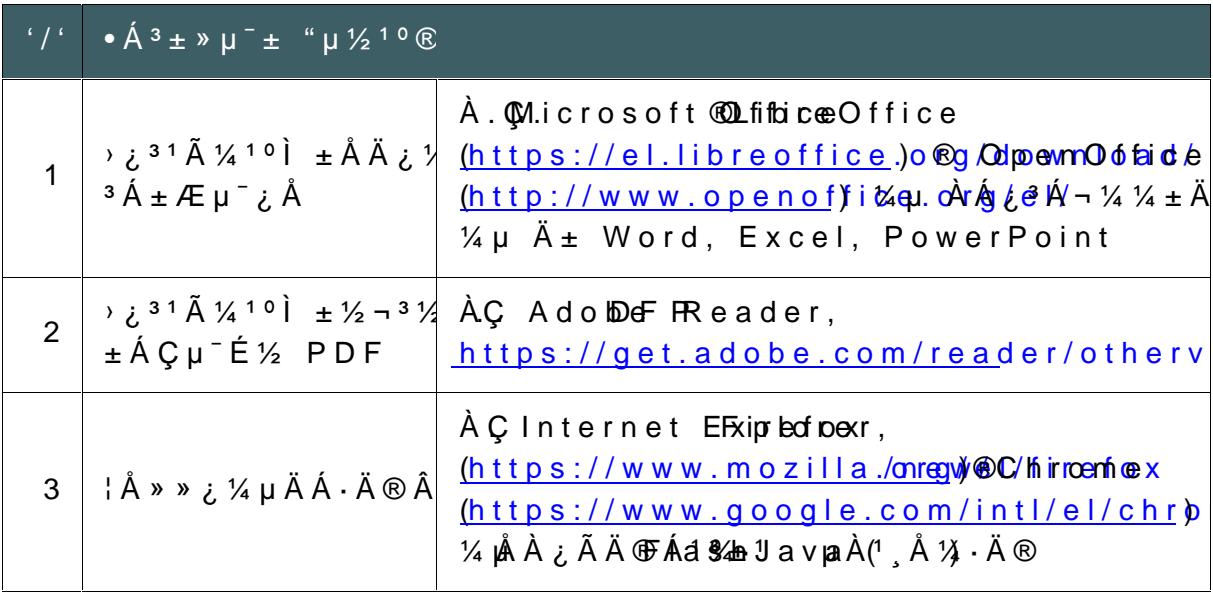

 $\tilde{A}$  1  $\pm$   $\overline{A}$   $\overline{B}$ " $\mu$ Í, Å ½ Ã · • À  $\frac{1}{4}$  À Æ É Ã · Â &  $\frac{1}{4}$  Ã Ä ¿ À ¿  $\frac{1}{4}$  · Ã · Â  $\overline{\omega}$   $\overline{\omega}$ <sup>1</sup> *i*.  $\hat{A}$  2017

 $\bullet$   $\overline{A^1 \tilde{A} \cdot 1/4}$   $\pm \frac{1}{2}$   $\mu$   $\overline{A}$   $\pm \frac{1}{4}$   $\overline{A}$   $\overline{A}$   $\overline{A}$   $\overline{A}$   $\overline{A}$   $\overline{A}$   $\overline{A}$   $\overline{A}$   $\overline{A}$   $\overline{A}$   $\overline{A}$   $\overline{A}$   $\overline{A}$   $\overline{A}$   $\overline{A}$   $\overline{A}$   $\overline{A}$   $\$  $\pm$ À $\pm$ <sup>1</sup>Ŀͽ Ä⋅½ ÇÁ®Ã⋅ ´<sup>1</sup> $\pm$ <sup>'1</sup><sup>o</sup>ÄÅ $\pm$ <sup>0</sup>ν µÆ $\pm$ Á¼¿<sup>3</sup>ν. — ÇÁ®Ã⋅ ÄÉ  $\mu \times \mu$ ĺ,  $\mu$ Á·,  $\mu$ ½´-Ç $\mu$ ı<sup>1</sup> ̼É ½± ±À±<sup>1</sup>Ä $\mu$ <sup>-</sup>ı<sup>1</sup> ÆÁ¿½Ä '± Ä¿Å » ¿<sup>3</sup> ± Á<sup>1</sup> ± à ¼ Î ½ <sup>31</sup> ± Ä ¿¼Ål½ k,Ål¼ ¿Á Æ ¿Í

## $\frac{\bullet^{1'10} \mathop{\rm \dot{A}} \mu \mathop{\rm \dot{A}} \mu \mathop{\rm \dot{A}} \pm \mathop{\rm \dot{A}} \pm \mathop{\rm \dot{A}} \mathop{\rm \dot{A}} \bar{\mathop{\rm \dot{A}}} \mathop{\rm \dot{A}} \mathop{\rm \dot{A}}}{\pm \mathop{\rm \dot{A}} \pm \mathop{\rm \dot{A}} \bar{\mathop{\rm \dot{A}}}\bar{\mathop{\rm \dot{A}}}\bar{\mathop{\rm \dot{A}}}\bar{\mathop{\rm \dot{A}}}\bar{\mathop{\rm \dot{A}}}\bar{\mathop{\rm \dot{A}}}\bar{\mathop{\rm \dot{A}}}\$

CE » ¿<sup>n</sup> Ä<sup>-</sup>Ä » ¿<sup>1</sup>/ À μÁ<sup>12</sup> ¬ » » ¿ ½ Ä ± ÄÉ ½ À <sup>1</sup> ½ ¬ º É ½ À ¿Å ± º ¿ » ¿Å ¿Í ½ μ  $\hat{A}$   $\hat{A}$   $\hat{B}$   $\hat{C}$   $\hat{A}$   $\hat{B}$   $\hat{C}$   $\hat{A}$   $\hat{A}$   $\hat{A}$   $\hat{A}$   $\hat{C}$   $\hat{C}$   $\hat{A}$   $\hat{A}$   $\hat{A}$   $\hat{A}$   $\hat{C}$   $\hat{A}$   $\hat{A}$   $\hat{C}$   $\hat{A}$   $\hat{A}$   $\hat{C}$   $\hat{A}$   $\hat{A}$   $\hat{C}$   $\hat{A$ 

 $E \AA \tilde{A} \AA \neg ' \pm '1.1$  (" $\mu \tilde{E} \AA \cdot \tilde{A}^{10} - \hat{A}$   $\mu \tilde{A}^{1} \tilde{A} \tilde{A} \otimes \frac{1}{4} \mu \hat{A}^{0} \pm ^1 \xi \pm \nu \nu \Delta^{1} \Delta \mu C \frac{1}{2} \nu \Box$ ) <sup>31</sup>Ã A ¬ Á Ç μ <sup>1</sup> ´ ´ ' ± ¯ Ä μ Á ⋅ \_ ± À ± ¯ Ä ⋅ Ã ⋅ μ <sup>3 o</sup> ± Ä ¬ Ã Ä ± Ã ⋅ Â º ¬ À ¿ ' ¿ Å » ¿ <sup>3 1</sup> Ã ¼ 1 º

 $E \AA \tilde{A} \AA \neg ' \pm '1.2$  (¦ $\AA \tilde{A}$ <sup>10</sup>- $\hat{A}$  • $\AA$ <sup>1</sup> $\tilde{A} \AA \otimes \frac{1}{4}$  $\mu \hat{A}$ , ¤ $\mu C \frac{1}{2}$ ;  $\frac{1}{2}$   $\frac{3}{2}$ ;  $\pm$ ,  $\frac{1}{4}$  $\AA \tilde{A}$ <sup>10</sup> $\otimes$  '3 $\acute{E}$ 3 $\otimes$  0 $\pm$  $\overline{a}$   $\pm$   $\overline{A}$   $\pm$   $\overline{A}$   $\pm$   $\overline{a}$   $\pm$   $\overline{A}$   $\overline{a}$   $\pm$   $\overline{a}$   $\overline{a}$   $\overline{a}$   $\overline{a}$   $\overline{a}$   $\overline{a}$   $\overline{a}$   $\overline{a}$   $\overline{a}$   $\overline{a}$   $\overline{a}$   $\overline{a}$   $\overline{a}$   $\overline{a}$   $\overline{a}$   $\overline{a}$ 

- $Ja\,\nu a \pm \ddot{A}\cdot\frac{1}{2}$   $\mu^0\ddot{A}\cdot Q\mu\ddot{A}^{10}\dot{I}\frac{1}{2}$   $\dot{A}\dot{A}\dot{L}^3\dot{A}\ddot{B}\mu\ddot{B}\ddot{E}\dot{E}\frac{1}{2}\dot{A}\dot{I}^2\dot{I}^{10}$  $(h t t p/s/ a$  vao me ndo w n l ó) a d
- $\mu$ <sup>o</sup> Ä - »  $\mu$  Ã · <sup>'1</sup> ± <sup>'1</sup><sup>o</sup> Ä Å ± <sup>o</sup> Î ½  $\mu$  Æ ± Á ¼ ¿<sup>3</sup> Î ½ <sup>3</sup> Á ± Æ  $\mu$ <sup>-</sup> ¿ Å
- £Å<sup>30</sup>µº <sup>(4</sup> )? LET apple trà i <u>Ättp kophectolor ae od de /simula</u>tions  $(\mu \mathring{A}^1 * \mathring{A}^3 \mathcal{R} \mathring{B} \mathring{A} \mathring{A} \mathring{B} \mu \mathring{B} \mathring{A} \mathring{B} \mu \mathring{B} \mathring{B} \mathring{B$
- . ¤¿»¿<sup>з1</sup>А́Н¼М۞Ф̀тарТ∂Ъ∃ь́А́⋅½ º±Ä±ÃºµÅ® µ½½¿1¿»¿<sup>з10</sup>ν DZÁÄÎ  $h$ t t: $p'$  $\acute{e}$  m aiph muc $\acute{e}$ c m a p t  $\acute{o}$ conh $\acute{e}$ a p t ecbol $\acute{e}$ v n l  $\acute{o}$  a d
- $\cdot$   $\alpha$ *i*,  $\alpha$  *i* <sup>3 1</sup> Å G/<sub>40</sub><sup>1</sup> $\theta$  the r, that t p/s é a r to ho o gole mod o w n leezed that m l
- . ¤¿ »¿<sup>з 1</sup> Ӕ҄ыd \$R<sup>3</sup>1± Ä· ´·¼ 1¿Å0Ä3Á ±0 νµ0Å 0 » É É4Á À <del>É</del>½ d é m o ÃÄ¿ htt:p/w/wwedisondoam/b
- $\cdot$   $\alpha$  *i*  $\alpha$  <sup>31</sup> Å f  $\alpha$  i d i Q me m i **k** tarib<sub>i</sub><sup>1</sup>  $\pm$ </sup> μ<sup>10</sup> *i*  $\frac{1}{2}$   $\alpha$   $\alpha$   $\alpha$   $\alpha$   $\beta$   $\alpha$   $\beta$   $\alpha$   $\beta$   $\alpha$   $\beta$   $\alpha$   $\beta$   $\alpha$   $\beta$   $\alpha$   $\beta$   $\alpha$   $\beta$   $\alpha$   $\beta$   $\alpha$   $\beta$   $\beta$   $\alpha$   $\beta$  htt:p'i'r ych e.mm .ed/w la/blown loval elbl. 5j.r0z i p

## - À 1 À »,- لِالآلابِهِ - Å 1 Å »,- لِالآخ A 1 Å الْمَ يَنْ Å /É ½ : ± À Ì Ä ± Á ± Ó ¬ Ä É

- " $\mu \nightharpoonup$  3  $\AA$   $\pm$   $\frac{1}{4}$  $\mu \nightharpoonup$   $\frac{1}{2}$   $\mu$   $\lambda$   $\frac{1}{2}$   $\pm$   $\frac{1}{2}$   $\frac{1}{2}$   $\frac{1}{2}$   $\frac{1}{2}$   $\frac{1}{2}$   $\frac{1}{2}$   $\frac{1}{2}$   $\frac{1}{2}$   $\frac{1}{2}$   $\frac{1}{2}$   $\frac{1}{2}$   $\frac{1}{2}$   $\frac{1}{2}$   $\frac{1}{2}$   $\$ htt:p/photode.endtm.pp/redus/obfittstre/a&15m31/26G5e/tw/graAfia B p i d0x0 1 1 2 i7p.
- . <sup>'</sup> 1 *i* \* *i* <sup>3 -"</sup> ± "'Å ¼ ½ ± Ã <sup>-</sup> *i* Å , htt:  $p'p$  hotode. end map fedus/obfittstré&a 5m3 1 / 2 6v3 61 6 opiiad0x0 1 1 5 i2p.
- E . htt:p'photode.endim.ppfedus/dofittstré&a5m31/30S7E/FBId0x01321i1p.
- $\S \cdot \frac{1}{4} \mu^{-1}$  "  $\mathring{A}$   $\frac{1}{4}$   $\frac{1}{2}$   $\frac{1}{2}$   $\mathring{A}$   $\mathring{A}$  , htt:p/photode.end/montedus/obfittstre/&15m31/26x4/m1e/bacpid0x0115i3.  $\mathbf{q}$

 $\frac{1}{2}$   $\frac{1}{2}$   $\frac{1}{2}$ 

- CMAP ( $\tilde{A} \tilde{A} \tilde{B}^T$ ) $\tilde{A} \tilde{A}^T$  $\tilde{A} \tilde{A}^T$  $\tilde{A} \tilde{A}^T$  $\tilde{A} \tilde{B}^T$  $\tilde{A} \tilde{B}^T$  $\tilde{A} \tilde{B}^T$  $\tilde{A} \tilde{B}^T$  $\tilde{A} \tilde{B}$  $\tilde{B} \tilde{B}$ http://cmap.ihmc.us/cmapdoowlnsl/oganda/ptools
- GeoGe<u>btags://www.geogebra</u>.org/download
- $\S$ u » É ½ Ì Ã Æ Ltp $\hat{A}$ :  $\pm$ /etl.ppp.uoa.gr/malt2/
- $<https://scratch.mit.edu/sgr@twh2>$
- . ¤ وَالْمِلْآبِينَ a 1 à ¼ 1 º Ì E dison 3 1 ± Ä . ´ ۱ ¼ 1 وَلَمْ Á Á 3 ¯ (±´É Á µ º-Ä⁄zÁ dºeîmáo º à Ÿ-» بِر httpwww.edisonlab.com/
- . Irridium Chemhstpy/Liap.chem.cmu.edu/vlab/download/vlab.1.
- $\therefore$   $\mathring{A} \times \pm \mathring{A} \times \mathring{A} \times \mu \hat{A}$  blogs, wikis,
- $\cdot$  Google Drigvoeo  $\frac{1}{2}$  tê do Sc sĂ Å ½ ± Æ µ ¯ Â µ Æ ± Á ¼ ¿  $^3$  Â
- Google Eahrtttps://earth.google.examfblohut.mlload
- JavaPh.E.T., Appt pest:s/java.com/en/download/
- padlet, linoit, glogster

£ÅÃÄ-1±4 (ÁÉÄ¿<sup>2</sup>¬ ¼<sup>1</sup>± •  $\lambda$ ˱ ´µÅà ·)

- CmapT: chot tps://cmap.ihmc.us/cmapdownsl/coanda/ptools
- · Tux Pah http://www.tux paint.org
- 

 $E \cdot \frac{1}{4} \mu^-$ Éß $\cdot$ <sup>2</sup> À  $\pm$ Á  $\pm$ À  $\rightarrow$  ½ É  $^0 \pm$ Ä  $\rightarrow$  » ¿ $^3$ ¿<sup>1</sup> µ ½ ´ - Ç µ Ä  $\pm$ <sup>1</sup> ½  $\pm$  Å À ¿ Ã Ä ¿ Í ½  $\ddot{A}\dot{\lambda}\dot{\lambda}\dot{\lambda}\dot{\lambda}\dot{\lambda}\dot{\Phi}\tilde{A}\mu^1\hat{A}\,,\qquad \dot{E}\,\hat{A}\quad \pm\dot{A}\dot{\lambda}\dot{\lambda}\cdot\nu\mu\tilde{A}\frac{1}{4}\pm\quad \mu\dot{A}^{10}\pm{^1}\dot{A}\dot{\lambda}\dot{\lambda}\dot{\lambda}^{1}\circledast\tilde{A}\mu\dot{E}\frac{1}{2}\bar{Z}\qquad \ddot{A}\dot{\lambda}\dot{\lambda}^{1/2}\mu\ddot{\Phi}\tilde{A}\mu\ddot{\Phi}\tilde{A}\mu\ddot{\Phi}\tilde{A}\mu\ddot{\Phi}\tilde{$  $\mu$ À<sup>1</sup>¼<sub>i</sub> ÁÆÉÄ<sup>10</sup>ν ÀÁi<sup>3</sup>Á±¼¼¬Äɽ. £Ä·½ ÀµÁ<sup>-</sup>ÀÄĖ÷ ±ÅÄ® ı š.£  $\tilde{A} \tilde{A}$ <sup>1</sup> $\hat{A}$   $\frac{1}{2}$ - $\mu \hat{A}$   $\pm \tilde{A} \pm \tilde{A} \otimes \tilde{A} \mu$ <sup>1</sup> $\hat{A}$ .